#### MEMORY MANAGEMENT

Operating Systems 2019 Spring by Euiseong Seo

# Today's Topics

- $\Box$  Why is memory management difficult?
- □ Old memory management techniques:
	- $\blacksquare$  Fixed partitions
	- **<u>n</u>** Variable partitions
	- **D** Overlays
	- **<u>n</u>** Swapping
- $\Box$  Introduction to virtual memory

## Memory Management

#### □ Goals

- $\blacksquare$  To provide a convenient abstraction for programming
- $\blacksquare$  To allocate scarce memory resources among competing processes to maximize performance with minimal overhead
- $\blacksquare$  To provide isolation between processes.
- $\Box$  Why is it so difficult?

# Single/Batch Programming

#### □ An OS with one user process

- **n** Programs use physical addresses directly.
- $\Box$  **OS loads job, runs it, unloads it.**

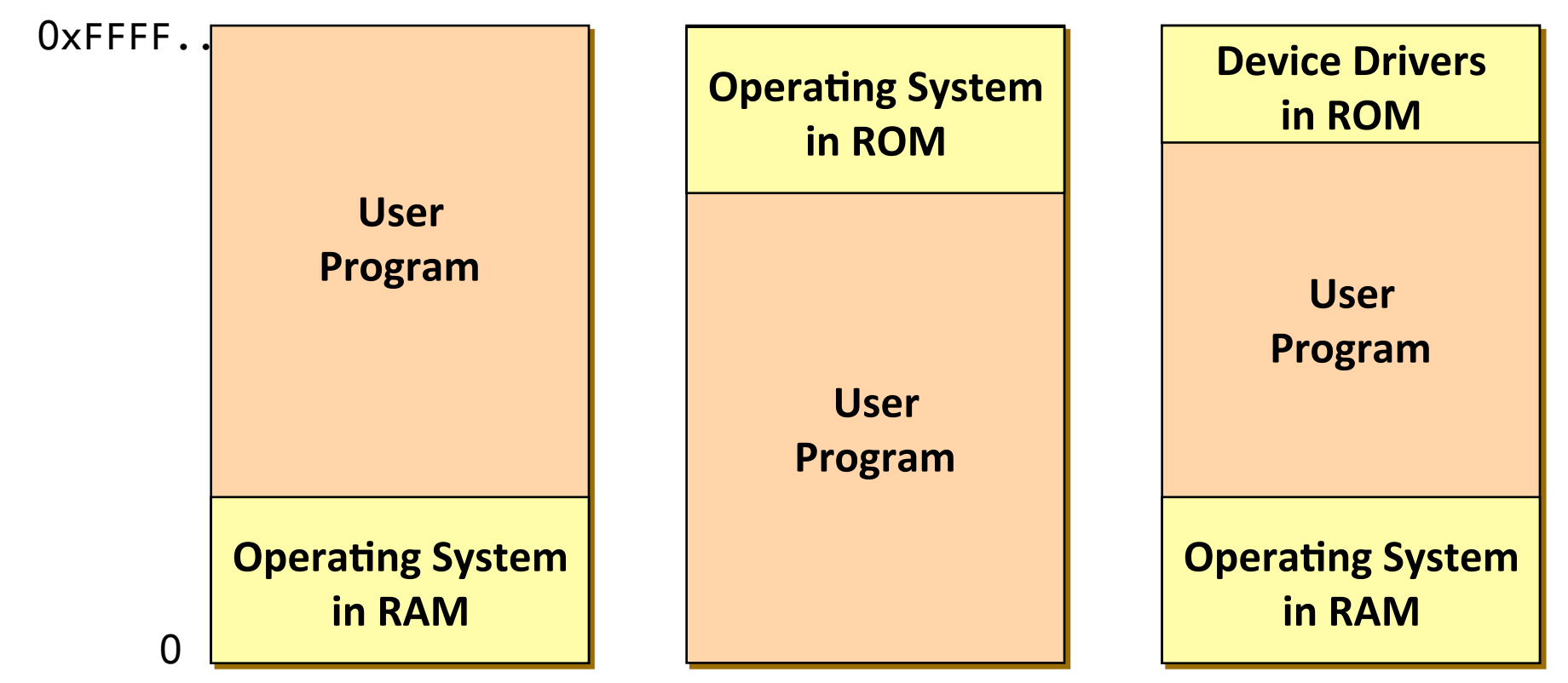

# Multiprogramming

#### □ Multiprogramming

- **E** Need multiple processes in memory at once
	- To overlap I/O and CPU of multiple jobs
	- **Each process requires variable-sized and contiguous space**
- **<u>n</u>** Requirements
	- **Protection: restrict which addresses processes can use**
	- **Example 1 Fast translation: memory lookups must be fast, in spite of** protection scheme
	- **Example 1** Fast context switching: updating memory hardware (for protection and translation) should be quick

#### Fixed Partitions

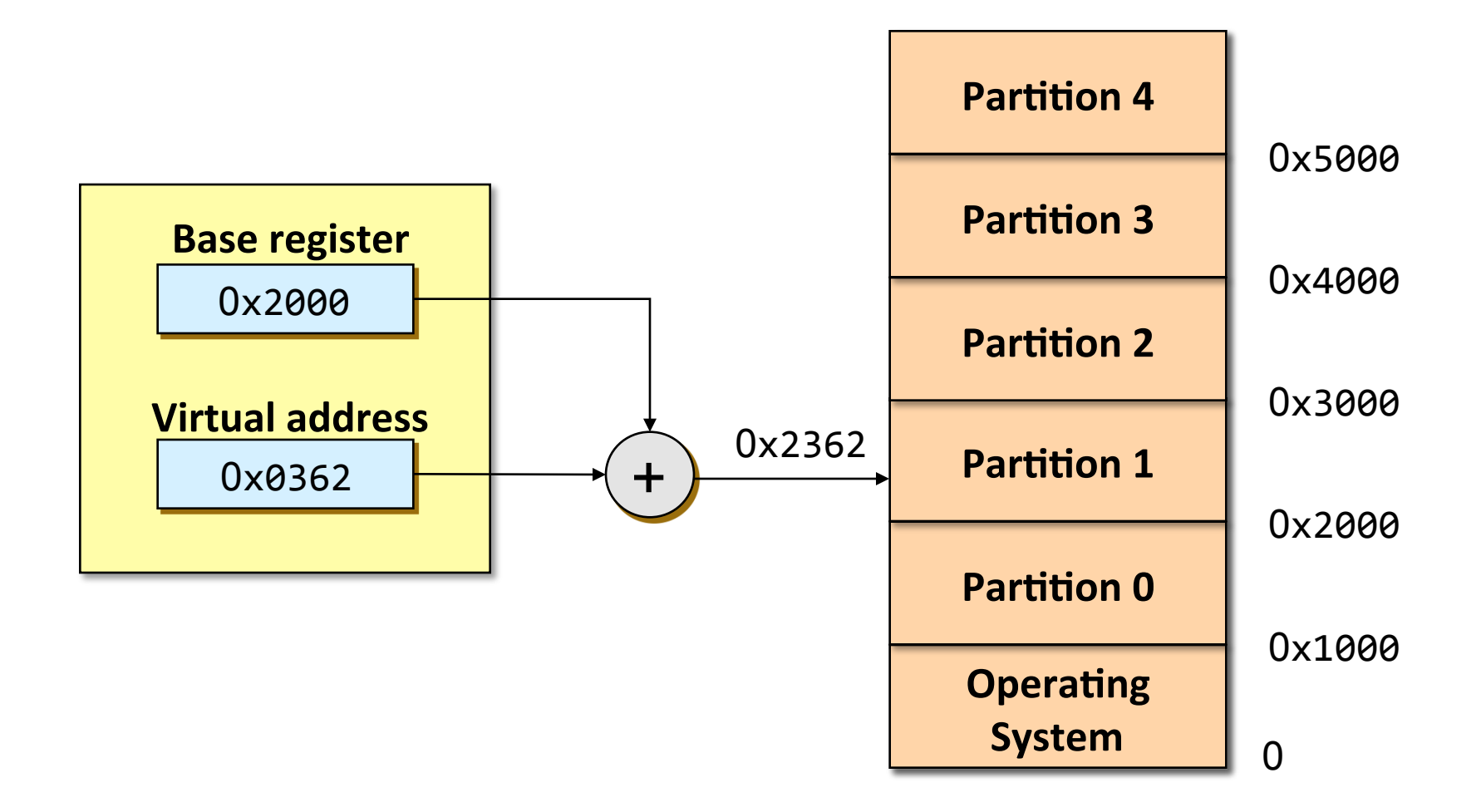

### Fixed Partitions

 $\Box$  Physical memory is broken up into fixed partitions

- Size of each partition is the same and fixed
- $\blacksquare$  the number of partitions = degree of multiprogramming
- **E** Hardware requirements: base register
	- $\blacksquare$  Physical address = virtual address + base register
	- Base register loaded by OS when it switches to a process
- $\Box$  Advantages
	- Easy to implement, fast context switch

#### n Problems

- **u** Internal fragmentation: memory in a partition not used by a process is not available to other processes
- **E.** Partition size: one size does not fit all
	- **Example 1 Fragmentation vs. fitting large programs**

### Fixed Partitions

#### **□** Improvement

- **n** Partition size need not be equal
- **<u>n</u>** Allocation strategies
	- $\blacksquare$  Maintain a separate queue for each partition size
	- **Naintain a single queue and allocate** to the closest job whose size fits in an empty partition (first fit)
	- $\blacksquare$  Search the whole input queue and pick the largest job that fits in an empty partition (best fit)
- **<u><b>O**</u> IBM OS/MFT

(Multiprogramming with a Fixed humber of Tasks) **Constanting** 

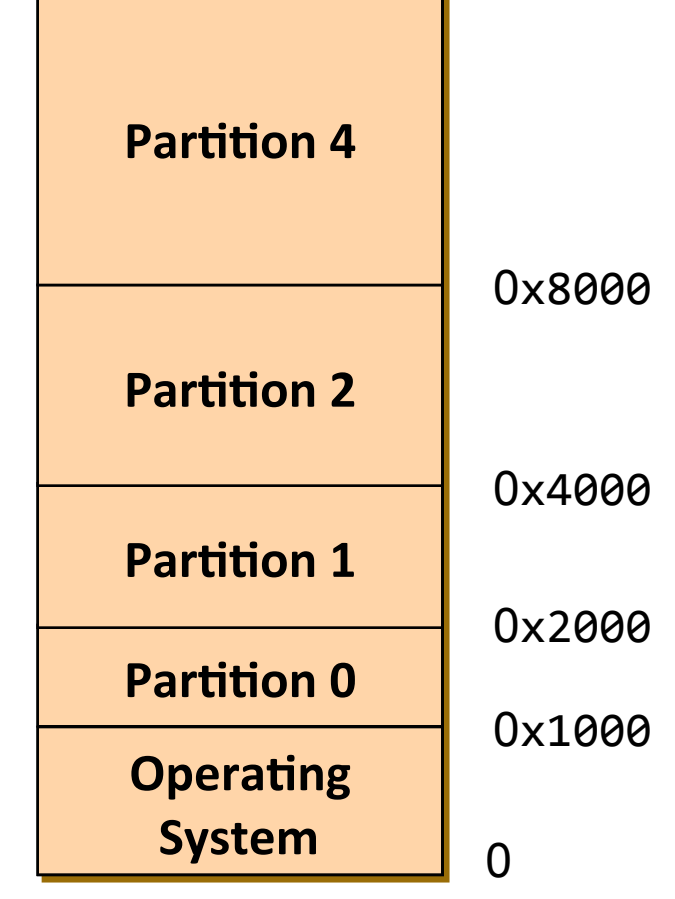

### Variable Partitions

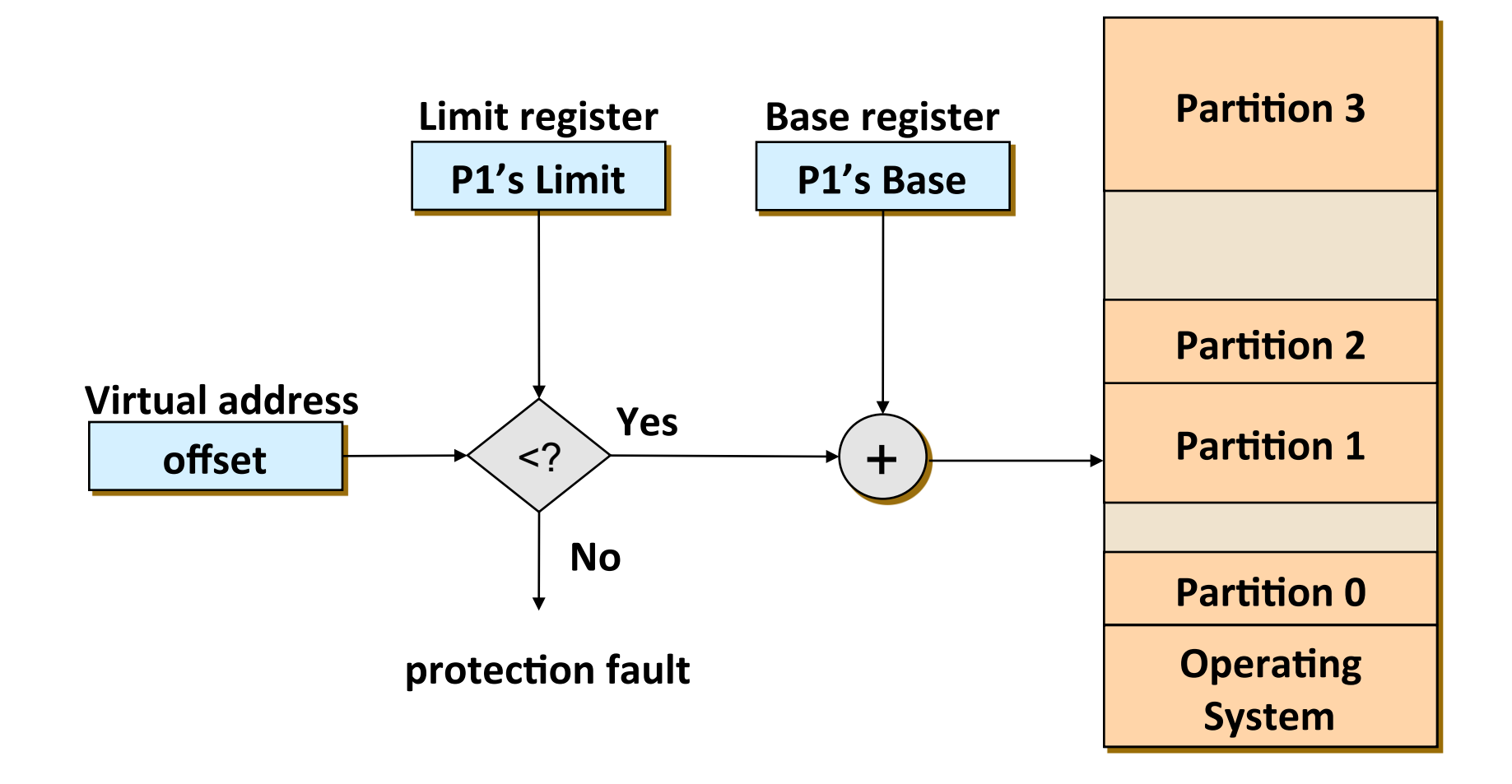

## Variable Partitions

- $\Box$  Physical memory is broken up into variable-sized partitions
	- **<u>E</u>** IBM OS/MVT
	- **E** Hardware requirements: base register and limit register
		- $\blacksquare$  Physical address = virtual address + base register
		- Base register loaded by OS when it switches to a process
	- **n** The role of limit register: protection
		- If (physical address  $>$  base + limit), then raise a protection fault
- $\Box$  Allocation strategies
	- $\blacksquare$  First fit: Allocate the first hole that is big enough
	- Best fit: Allocate the smallest hole that is big enough
	- **...** Worst fit: Allocate the largest hole

# Variable Partitions

#### $\Box$  Advantages

#### $\blacksquare$  No internal fragmentation

- **Simply allocate partition size to be just big enough for process**
- But, if we break the physical memory into fixed-sized blocks and allocate memory in unit of block sizes (in order to reduce bookkeeping), we have internal fragmentation

#### **n** Problems

- **External fragmentation** 
	- **As we load and unload jobs, holes are left scattered throughout** physical memory
- **□** Solutions to external fragmentation:
	- Compaction
	- **Paging and segmentation**

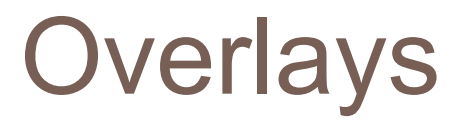

□ Overlays for a two-pass assembler

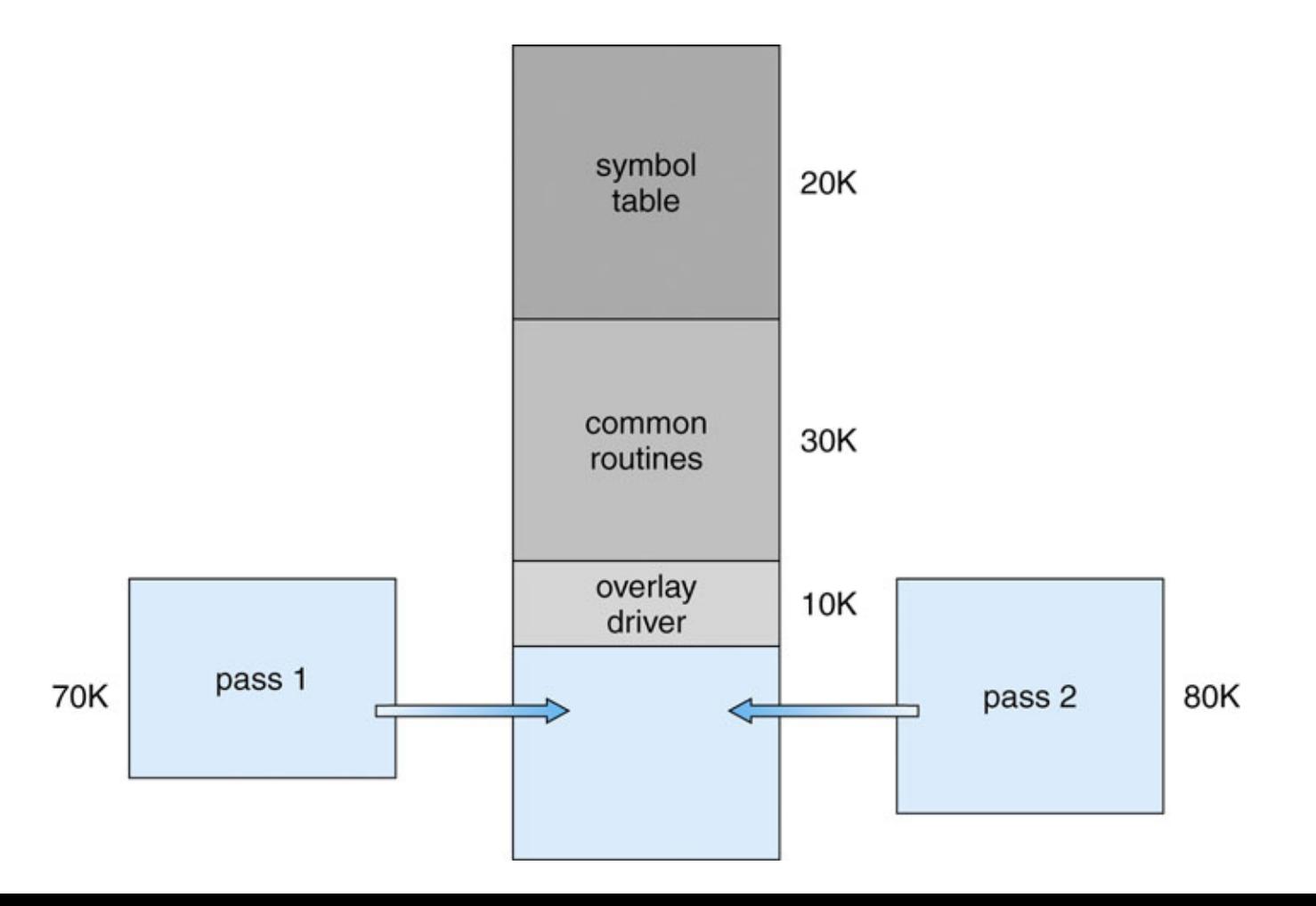

### **Overlays**

#### □ Overlays

- Keep in memory only those instructions and data that are needed at any given time.
- **n** Normally implemented by user
- $\Box$  Advantages
	- **n** Needed when a process is larger than the amount of memory allocated to it.
	- **...** No special support needed from operating system.

#### n Problems

**Programming design of overlay structure is complex.** 

# Swapping

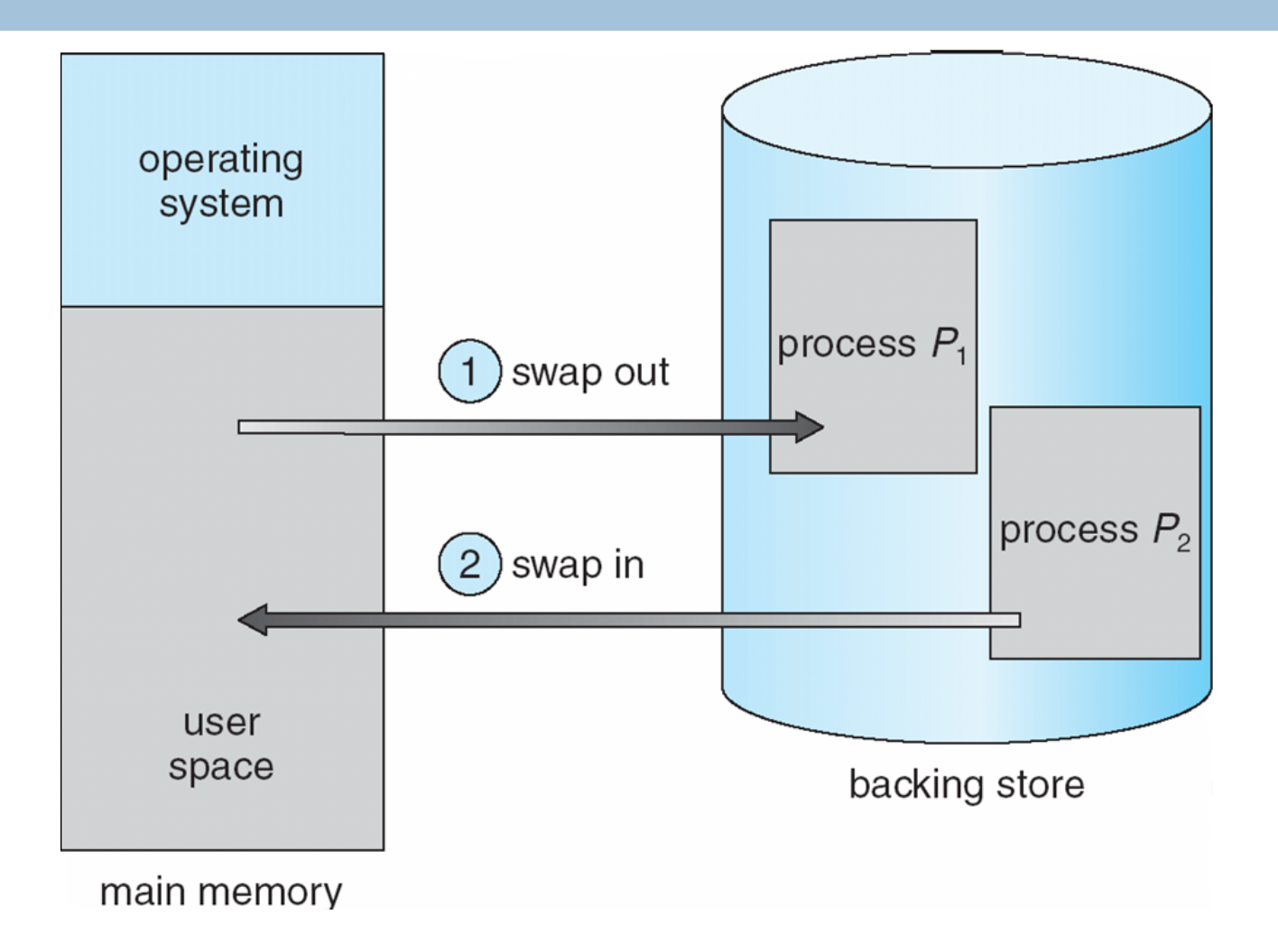

# **Swapping**

#### $\Box$  Swapping

- **E** A process can be swapped temporarily out of memory to a backing store and then brought back into memory later for continued execution
- **<u>n</u>** Backing store
	- **Fast disk large enough to accommodate copies of all memory** images for all users
	- **Nust provide direct access to these memory images**
- $\blacksquare$  Major part of swap time is transfer time
	- **Directly proportional to the amount of memory swapped**
- Swapping a process with a pending I/O
	- Do not swap a process with pending I/O
	- **Execute I/O operations only into OS buffers**

#### □ Example

```
#include <stdio.h>
int n = 0;int main ()\{printf ("&n = 0x\%08x\n", &n);
}$
% ./a.out
8n = 0 \times 08049508% ./a.out
8n = 0 \times 08049508
```
 $\blacksquare$  What happens if two users simultaneously run this application?

#### □ Virtual Memory (VM)

- **<u>n</u>** Use virtual addresses for memory references
	- **Large and contiguous**
- **n** CPU performs address translation at run time
	- $\blacksquare$  From a virtual address to the corresponding physical address
- **n** Physical memory is dynamically allocated or released on demand
	- $\blacksquare$  Programs execute without requiring their entire address space to be resident in physical memory
	- **Lazy loading**
- **u** Virtual addresses are private to each process
	- **Each process has its own isolated virtual address space**
	- **One process cannot name addresses visible to others**

#### □ Virtual addresses

- $\blacksquare$  To make it easier to manage memory of multiple processes, make processes use virtual addresses (logical addresses)
	- **Number 1** Virtual addresses are independent of the actual physical location of data referenced
	- **OS determines location of data in physical memory**
	- **Instructions executed by the CPU issue virtual addresses**
	- Virtual addresses are translated by hardware into physical addresses (with help from OS)
	- The set of virtual addresses that can be used by a process comprises its virtual address space
- **...** Many ways to translate virtual addresses into physical addresses…

#### $\Box$  Advantages

- **E** Separates user's logical memory from physical memory
	- **Abstracts main memory into an extremely large, uniform array of** storage
	- **Figure 1.5 Frees programmers from the concerns of memory-storage limitations**
- $\blacksquare$  Allows the execution of processes that may not be completely in memory
	- $\blacksquare$  Programs can be larger than physical memory
	- $\blacksquare$  More programs could be run at the same time
	- **Less I/O would be needed to load or swap each user program into** memory
- **E** Allows processes to easily share files and address spaces
- ! Provides an efficient mechanism for protection and process creation

#### □ Disadvantages

- **Performance!!!** 
	- **In terms of time and space**

#### $\Box$  Implementation

- $\blacksquare$  Paging
- **<u>n</u>** Segmentation